# 形式:SFEW2

## マン・マシン・インタフェース、ソフトウェア製品

# ビルダーソフト

(スーパーDCS用)

主な機能と特長

- ●DCSカードのデータベースをパソコンにより管理するソフトウ ェア製品
- ●Microsoft Windows 2000、XP、Vista に対応
- ●データの入力(初期設定・コピー)
- ●入力したデータのエラーチェック、リストの印刷、データの保存、 保存データをDCSカードに再ダウンロード可能
- 形式:SFEW2

#### 価格

基本価格 42,000円

## ご注文時指定事項

・形式コード:SFEW2

## 関連機器

・RS-232-C レベル変換器(形式:COP2) ・コンフィギュレータ接続ケーブル (形式:MCN-CON、COP-USまたはCOP-UM) R3RTU-EM2接続時に使用 ・USB シリアル変換アダプタ (形式:USB-RSAQ□ アイ・オー・データ機器製) パソコンにCOMポートがない場合に必要 ・赤外線通信アダプタ(形式:COP-IRU) ・IrDA通信アダプタ(形式:COP-IRDA)

## 製品構成

・CD 1枚(ソフトウェア、取扱説明書)

## 主な機能

■パソコン単体で動作 (1)データの作成:オフライン(パソコン単体)でDCSカードのデ ータベースを作成します。 (2)データのチェック:データの入力が完了した時点で、DCSカ ードを実際に動作させる前にデータベースの様式チェックを行 います。 (3)データの保存:データをディスクに保存 (4)リストの印刷 ・目次 ・グループリスト ・シーケンステーブルリスト ・シーケンスラダーリスト

・各種のチェックリスト ■通信ケーブルで接続して動作: パソコンのCOMポートと、RS-232-Cレベル変換器(形式: COP2)または、コンフィギュレータ接続ケーブル (形式:MCN-CON、COP-USまたはCOP-UM) を用いてエンベデッドコントローラ(形式:R3RTU-EM2)等の 機器と接続して動作させる機能です。 赤外線通信アダプタ(形式:COP-IRU)を使用し、赤外線通 信機器にも接続できます。 IrDA通信アダプタ(形式:COP-IRDA)を使用し、IrDA通信 機器にも接続できます。 (5)データのダウンロード:作成したデータベースを、DCSカード に送信します。 (6)データのアップロード:DCSカードに設定されているデータ をデータベースに保存します。 (7)オンラインメンテナンス:DCSカードにパソコンを接続して、 ソフトウェアブロックの内容を1項目ずつ変更します。プログラミ ングユニット(形式:PU-2□)による方法と同様です。 ■ネットワーク経由で接続して動作: L-Bus経由でエンベデッドコントローラ(形式:R3RTU-EM2)と 接続して動作させる機能です。 (8)データのネットワークダウンロード:作成したデータベースを R3RTU-EM2にネットワーク経由で送信します。 (9)データのネットワークアップロード:R3RTU-EM2に設定さ れているデータをネットワーク経由でデータベースに保存します。

# 必要システム(お客様ご用意)

パソコン本体:IBM PC/AT互換機 OS:Microsoft Windows 2000 Professional Service Pack 4(日本語版) Microsoft Windows XP Professional Service Pack 2以上 (日本語版) Microsoft Windows XP Home Edition Service Pack 2以上 (日本語版) Microsoft Windows Vista Business 32bit版 (日本語版) CPU:Celeron 1.5GHz以上もしくはPentium4 1.0GHz以上 RAM:512MB以上 HDD:20GB以上 ディスクドライブ:CDドライブ1基、ハードディスクドライブ1基 ビデオ:SVGA以上の互換ディスプレイ プリンタ:Microsoft Windows 対応プリンタ 通信ポート:COMポート(RS-232-C)、USBポート Ethernet(LAN)ポート100BASE-TX(L-Bus経由で接続の 場合)

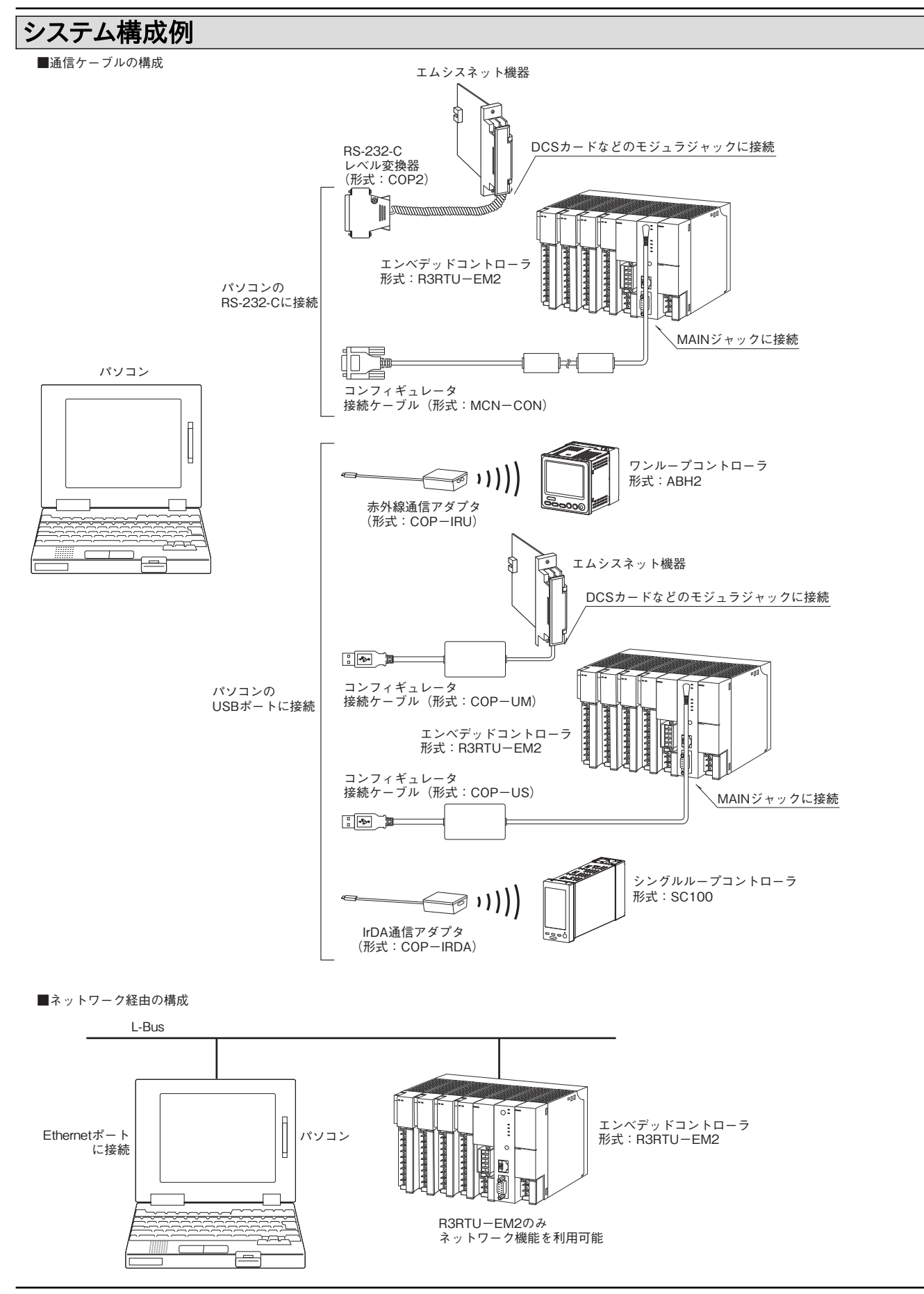

4

●記載内容はお断りなしに変更することがありますのでご了承ください。 **●ご注文・ご使用に際しては、弊社ホームページの「ご注文に際して」を必ずご確認ください。** ●本製品を輸出される場合には、外国為替および外国貿易法の規制をご確認の上、必要な手続きをお取りください。 安全保障貿易管理については、弊社ホームページより「輸出(該非判定)」をご覧ください。 お問合わせ先 ホットライン:0120-18-6321